## Driver installation

Website:

<https://www.silabs.com/developers/usb-to-uart-bridge-vcp-drivers?tab=downloads>

## **Software Downloads**

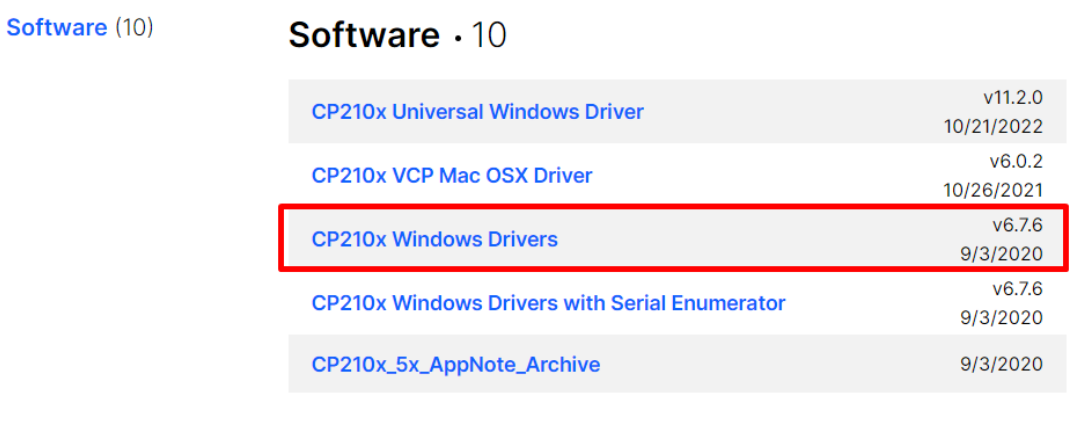

**Show 5 more Software** 

## After downloading the driver, install CP210xVCPInstaller\_x64.exe from Cp210 folder.

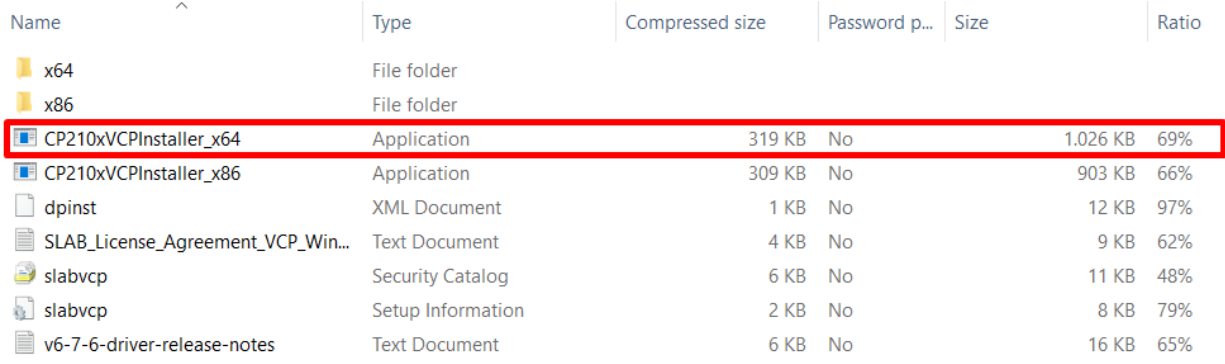